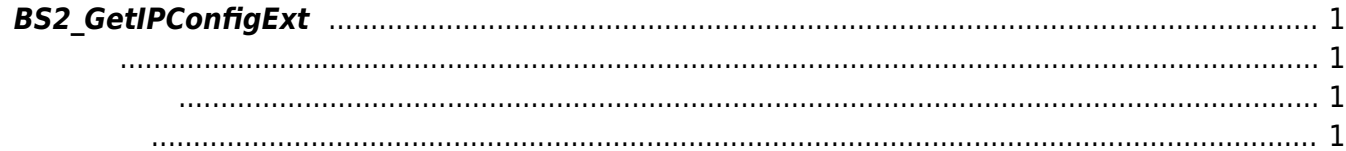

## <span id="page-1-4"></span><span id="page-1-0"></span>**BS2\_GetIPConfigExt**

DNS Server URL

<span id="page-1-1"></span>#include "BS\_API.h"

int BS2 GetIPConfigExt(void\* context, uint32 t deviceId, BS2IpConfigExt\* config);

**BS2IpConfigExt** 

- <span id="page-1-2"></span>[In] *context* : Context
- $\bullet$  [In]  $deviceId$  :

<span id="page-1-3"></span>합니다.

 $\bullet$  [Out] *config* : DNS Server URL

BS\_SDK\_SUCCESS

From: <http://kb.supremainc.com/bs2sdk./>- **BioStar 2 Device SDK**

Permanent link: **[http://kb.supremainc.com/bs2sdk./doku.php?id=ko:bs2\\_getipconfigext](http://kb.supremainc.com/bs2sdk./doku.php?id=ko:bs2_getipconfigext)**

Last update: **2018/11/14 09:41**